### **Outline**

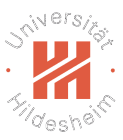

- 1. MPI Basics
- 2. Point to Point Communication
- 3. Collective Communication
- 4. One-sided Communication

Lars Schmidt-Thieme, Information Systems and Machine Learning Lab (ISMLL), University of Hildesheim, Germany Parallel Computing / 2. Message Passing Interface (MPI) 1 / 26 Big Data Analytics 1. MPI Basics W<sup>ers</sup>/

### **Outline**

### 1. MPI Basics

- 2. Point to Point Communication
- 3. Collective Communication
- 4. One-sided Communication

## The MPI Standard

- $\triangleright$  A standard for parallel and distributed computing
- $\blacktriangleright$  Authored by a consortium of academics and industry.
	- $\triangleright$  MPI 1.0 (1994; 236 pages)
	- $\triangleright$  MPI 2.0 (1998)
	- $\triangleright$  MPI 3.0 (2012)
	- $\blacktriangleright$  MPI 3.1 (2015; 868 pages)
- $\blacktriangleright$  Basic concept:
	- $\triangleright$  Processes run in parallel
	- $\triangleright$  Processes synchronize and exchange data by passing messages from one to another.
- $\triangleright$  http://www.mpi-forum.org/docs/

Lars Schmidt-Thieme, Information Systems and Machine Learning Lab (ISMLL), University of Hildesheim, Germany Parallel Computing / 2. Message Passing Interface (MPI) 1 / 26 Big Data Analytics 1. MPI Basics

# OpenMPI / Compile and Run

- ▶ OpenMPI: an open source reference implementation of MPI
	- $\triangleright$  http://www.openmpi.org
- $\triangleright$  compile programs with
- 1 mpijavac Hello.java
	- $\blacktriangleright$  just runs javac with mpi.jar in the classpath.
- $\triangleright$  run programs with
- 1 mpirun java Hello
	- $\triangleright$  option -np N: to start N copies in parallel
	- $\triangleright$  option  $-H$  h1, h2, h3: to start processes on hosts h1, h2 and h3.
	- $\triangleright$  to run on other hosts, one needs:
		- $\triangleright$  password-less ssh login to the compute host from the submit host
		- $\triangleright$  openmpi installed on both hosts

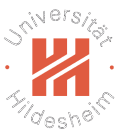

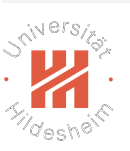

### Java MPI Skeleton

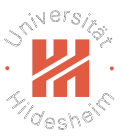

- $\triangleright$  MPI: service class with static methods and constants:
	- $\triangleright$  Init(args): initialize the MPI system
	- $\triangleright$  Finalize(): shutdown the MPI system
	- COMM WORLD: default communicator (class Intracomm)
- $\triangleright$  The communicator allows interactions with other processes:
	- **P** getSize(): number of processes in this group.
	- **P** get Rank(): id of this process (between 0 and size-1).
	- $\blacktriangleright$  synchronize
	- $\triangleright$  exchange data
- $\triangleright$  MPIException: thrown if anything goes wrong.

Lars Schmidt-Thieme, Information Systems and Machine Learning Lab (ISMLL), University of Hildesheim, Germany Parallel Computing / 2. Message Passing Interface (MPI) 3 / 3 / 26 Big Data Analytics 1. MPI Basics N<sup>iversi</sup>s

### Java MPI Skeleton

```
1 import mpi.*;
2
3 public class ... {
4 public static void main(String[] args) throws MPIException {
5 MPI.Init(args);
6 Comm comm = MPI.COMM_WORLD;
7 int worker = comm.getRank(),<br>8 num_workers = comm.getSi
            num_workers = comm.getSize();
 9 ...
10 MPI.Finalize();
11 }
12 }
```
Big Data Analytics 1. MPI Basics

### Hello World MPI

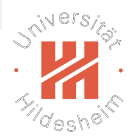

<sup>7</sup>deshe

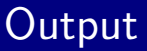

Hello world from worker 2 of 4 Hello world from worker 0 of 4 Hello world from worker 3 of 4 Hello world from worker 1 of 4

```
1 import mpi.*;
 2
 3 class Hello {
 4 static public void main(String[] args) throws MPIException {<br>5 MPI.Init(args);
               MPI.Init(args);
 6 Comm comm = MPI.COMM_WORLD;
 7 int worker = comm.getRank(),<br>8 num workers = comm.getSi
 8 num_workers = comm.getSize();<br>9 System.out.println("Hello,world,d
9 System.out.println("Hello<sub>⊔</sub>world<sub>⊔</sub>from<sub>⊔</sub>worker<sub>⊔</sub>" + worker + "<sub>⊔</sub>of<sub>⊔</sub>" + num_workers);<br>10 MPI.Finalize();
          MPI.Finalize();<br>}
11 }
12 }
```
Lars Schmidt-Thieme, Information Systems and Machine Learning Lab (ISMLL), University of Hildesheim, Germany Parallel Computing / 2. Message Passing Interface (MPI) 5 / 36 Big Data Analytics 2. Point to Point Communication niversitor

### **Outline**

#### 1. MPI Basics

#### 2. Point to Point Communication

- 3. Collective Communication
- 4. One-sided Communication

## Blocking vs. Non-blocking

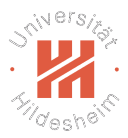

- $\triangleright$  Send and Receive have to occur paired at a source and a destination process.
- $\triangleright$  Blocking Send and Receive:
	- $\triangleright$  process waits/blocks until data was sent or received.
- ▶ Non-blocking Send and Receive:
	- $\triangleright$  returns from the call immediately.
	- $\triangleright$  returns a **Status** object that can be used to
		- $\triangleright$  get information if the data has arrived already.
		- $\triangleright$  get the data.
		- $\blacktriangleright$  wait/block for the data.
- Blocking and non-blocking send's and receive's can be mixed on both sides.

Lars Schmidt-Thieme, Information Systems and Machine Learning Lab (ISMLL), University of Hildesheim, Germany Parallel Computing / 2. Message Passing Interface (MPI) 6 / 6 / 26 Big Data Analytics 2. Point to Point Communication  $\alpha^{N}$ <sup>ers</sup>/z

### Blocking Send and Receive

Communicator methods:

- void send(Object buf, int count, Datatype type, int dest, int tag)
- $\triangleright$  Status recv(Object buf, int count, Datatype type, int source, int tag)
- $\triangleright$  buffers for different types from *java.nio* 
	- MPI.new<Type>Buffer(int length): create a buffer
- **Datatype: MPI.INT, MPI.DOUBLE, etc.**
- $\blacktriangleright$  dest/source: ID/rank of the destination/source process.
- $\triangleright$  tag: ID to distinguish different messages.
- both may throw an **MPIException**

Big Data Analytics 2. Point to Point Communication

## Computing Pi / Sequential

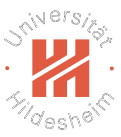

```
1 public class Pi {
 2 public static void main(String[] args) {
 3 long N = 100000000;
 \frac{4}{5}5 \log N_{\text{circle}} = 0;<br>6 \text{for (long i = 0; i)}6 for (long i = 0; i < N; ++i) {<br>7 double x = \text{Math.random}(), \
 7 double x = Math.random(), y = Math.random();<br>8 if (x*x+vy \leq 1)8 if (x*x+yy \leq 1)<br>9 ++N \text{ circle:}++N_circle;
10 }
11 double pi = N_circle * 4.0 / N;
12 System.out.println("pi_{\text{u}}^{\text{--}}" + pi);<br>13 }
13 }
14 }
```
Lars Schmidt-Thieme, Information Systems and Machine Learning Lab (ISMLL), University of Hildesheim, Germany Parallel Computing / 2. Message Passing Interface (MPI) 8 / 26 Big Data Analytics 2. Point to Point Communication niversitor

## Computing Pi / Parallel

```
1 import mpi.*;
2 public class Pi_MPI {<br>3 public static void
       public static void main(String[] args)
4 throws MPIException {
5 MPI.Init(args);
6 int worker = MPI.COMM_WORLD.getRank(),<br>7 num workers = MPI.COMM WORLD.getSi
              num_workers = MPI.COMM_WORLD.getSize();
8
           long N = 100000000;10 long N_worker = N / num_workers;
11
12 long N_ccircle = 0;<br>13 for (\text{long } i = 0; i)13 for (long i = 0; i < N_{\text{worker}}; ++i) {<br>14 double x = \text{Math.random}(), v = \text{Mat}double x = Math.random(), y = Math.random();
15 if (x*x+y*y \le 1)16 ++N\_circle;<br>17 }
17 }
18
19 Comm comm = MPI.COMM_WORLD;
20 if (worker != 0) {
21 long[] data = { N_circle };
22 comm.send(data, 1, MPI.LONG, 0, 0);<br>23 } else {
           23 } else {
24 long[] data = new long[1];
25 for (int w = 1; w < num_wordstext{curs}; ++w) {
26 Status status = comm.recv(data, 1, MPI.LONG, MPI.ANY_SOURCE, 0);<br>27 M_circle += data[0];
               N_circle += data[0];
28 }
29 }
                                                               31 if (worker == 0) {
                                                               32 double pi = N_ccircle * 4.0<br>33 (N worker * num worke
                                                               33 / (N_worker * num_workers);<br>34 System.out.println("pi..." + pi
                                                                           System.out.println("pi<sub>U</sub>'' + pi);35 }
                                                               36
                                                               37 MPI.Finalize();
                                                               38 }
                                                               39 }
                                                              implementation runtime | s|
                                                              sequential 3.915
                                                              parallel 1.429
                                                              (using 4 cores)
```
Lars Schmidt-Thieme, Information Systems and Machine Learning Lab (ISMLL), University of Hildesheim, Germany Parallel Computing / 2. Message Passing Interface (MPI) 9 / 26

### Non-blocking Communication

Examples:

31 }

- ▶ Request iSend(Buffer buf, int count, Datatype type, int dest, int tag)
- **P** Request iRecv(Buffer buf, int count, Datatype type, int source,
- $\triangleright$  **Request** allows to inspect progress on the operation.
	- $\triangleright$  test Status() tests if operation has been completed
		- $\triangleright$  returns null, if not,
			- and a **Status** object, if so.
	- $\triangleright$  waitStatus() waits until operation has been completed
		- $\triangleright$  returns a **Status** object

Lars Schmidt-Thieme, Information Systems and Machine Learning Lab (ISMLL), University of Hildesheim, Germany Parallel Computing / 2. Message Passing Interface (MPI) 10 / 26 Big Data Analytics 2. Point to Point Communication **N<sup>ersi</sup>c** 

# Blocking Communication / Example

```
1 import mpi.*;
2
3 public class BlockingComm {
4 public static void main(String[] args) throws MPIException
5 MPI.Init(args);
6 Comm comm = MPI.COMM_WORLD;
7 int worker = MPI.COMM_WORLD.getRank(),
8 num_workers = MPI.COMM_WORLD.getSize();
9
10 for (int i = 0; i < 10; +i) {
11 int dur = (int)Math.round(Math.random()*1000);
12 System.out.println("worker<sub>□</sub>" + worker + ",□round□"
13 try {
14 Thread.sleep(dur);
15 } catch (InterruptedException ex) { break; }
16 System.out.println("worker\Box" + worker + ",\Boxround\Box"
17
18 if (worker != 0) {
19 long[] data = { dur };20 comm.send(data, 1, MPI.LONG, 0, 0);
21 } else {
22 long[] data = new long[1];
23 long totaldur = dur;
24 for (int w = 1; w < num_workers; ++w) {
25 Status status = comm.recv(data, 1, MPI.LONG
26 int count = status.getCount(MPI.LONG);
27 totaldur += data[0];<br>2828 }
29 System.out.println("--_{\cup}total_{\cup}round_{\cup}" + i + 30
30 }
                                                      .
                                                      .
                                                      .
```
### **Output**

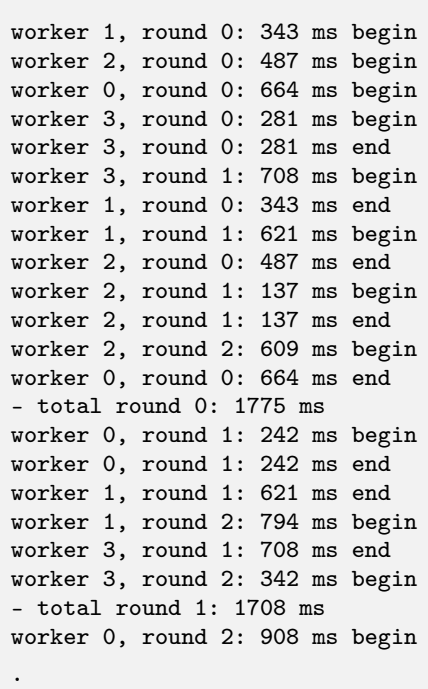

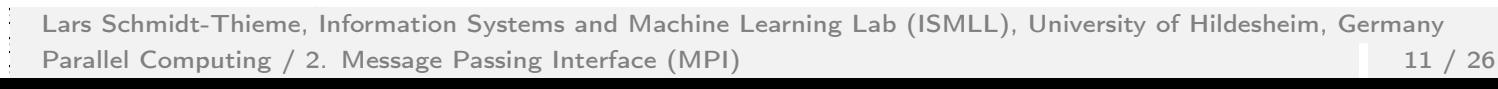

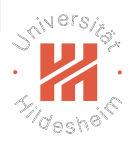

int tag)

#### Big Data Analytics 2. Point to Point Communication

## Non-blocking Communication / Example

```
1 import mpi.*;
2 import java.nio.LongBuffer;
3
4 public class NonblockingComm {
5 public static void main(String[] args)
6 throws MPIException {
7 MPI.Init(args);
8 Comm comm = MPI.COMM_WORLD;<br>9 int worker = MPI.COMM WORLD
         int worker = MPI. COMM_WORLD.getRank(),
10 num_workers = MPI.COMM_WORLD.getSize();
11 LongBuffer data = MPI.newLongBuffer(1);12 Request req = null;
13 if (worker == 0)
14 req = comm.iRecv(data, 1, MPI.LONG, MPI.ANY_SOURCE
15
16 for (int i = 0; i < 10; ++i) {
17 int dur = (int)Math.round(Math.random()*1000);
18 System.out.println("worker␣" + worker + ",␣round␣" + i + ":␣" + dur + "␣ms␣begin");
19 try {
20 Thread.sleep(dur);
21 } catch (InterruptedException ex) { break; }
22 System.out.println("worker<sub>□</sub>" + worker + ",
□round□"
23
24 if (worker != 0) {
25 data.put(0, dur);26 comm.send(data, 1, MPI.LONG, 0, 0);
27 } else {
28 long totaldur = dur;<br>29 Status status = req.
29 Status status = req.testStatus();<br>30 while (status != null) {
                while (status != null) {
31 totaldur + data.get(0);
  Lars Schmidt-Thieme, Information Systems and Machine Learning
  Parallel Computing / 2. Message Passing Interface (MPI)
                                                        40 }
                                                        41 }
                                                        43 }
                                                        44 }
                                                                .
                                                                .
                                                                .
```
#### Big Data Analytics 3. Collective Communication

### **Outline**

#### 1. MPI Basics

2. Point to Point Communication

#### 3. Collective Communication

#### 4. One-sided Communication

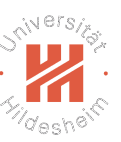

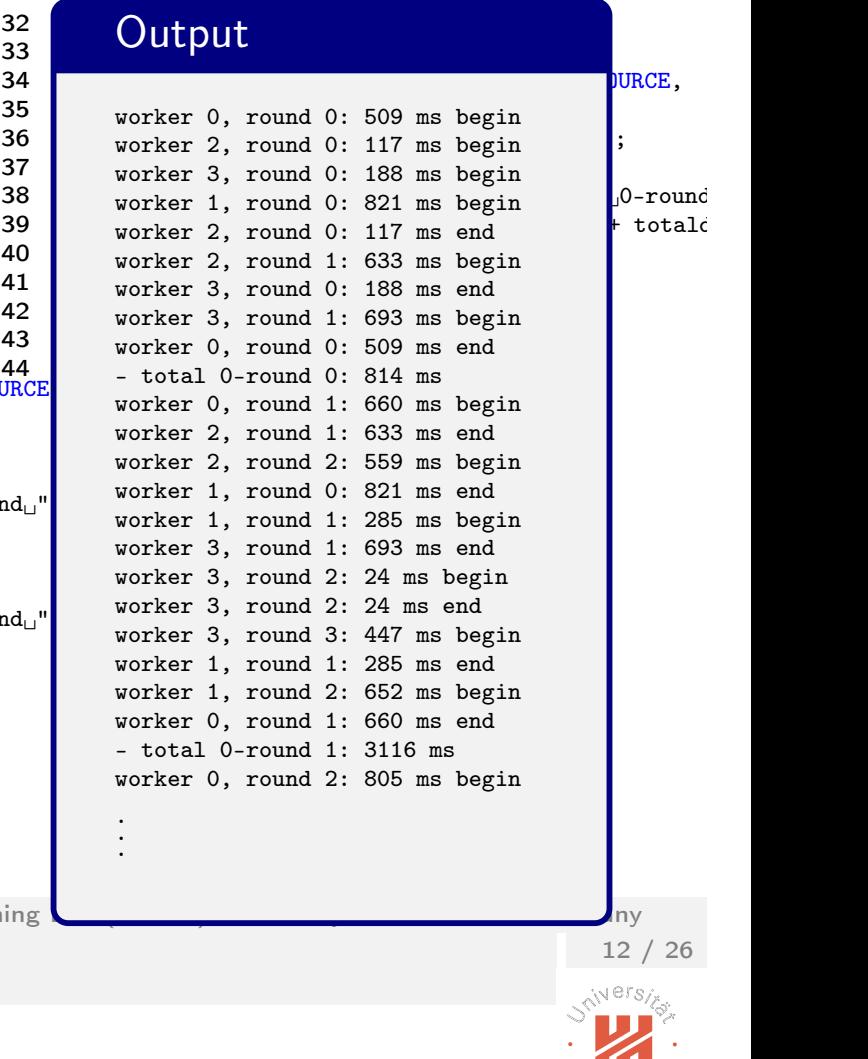

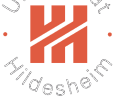

### Collective Communication

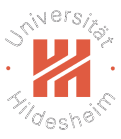

Communicator methods:

- $\blacktriangleright$  send buffer to all processes.
- $\triangleright$  void bcast(Object buf, int count, Datatype type, int root)
- $\triangleright$  root: ID/rank of the sending process.
- $\triangleright$  **bcast** does the right thing for all processes:
	- $\triangleright$  for root: send the local buffer buf.
	- $\triangleright$  for all others: receive into the local buffer buf.

There is no extra Receive operation required (or allowed).

Lars Schmidt-Thieme, Information Systems and Machine Learning Lab (ISMLL), University of Hildesheim, Germany Parallel Computing / 2. Message Passing Interface (MPI) 13 / 26 Big Data Analytics 3. Collective Communication N<sup>iversi</sup>s

## Broadcast / Example

```
1 import mpi.*;
 \mathcal{P}3 public class ExBroadcast {<br>4 mublic static void main
        public static void main(String[] args) throws MPIException {
 5 MPI.Init(args);
 6 Comm comm = MPI.COMM_WORLD;
 7 int worker = MPI.COMM_WORLD.getRank(),<br>8 mum workers = MPI.COMM WORLD.getSi
 8 num_workers = MPI.COMM_WORLD.getSize();<br>9 int msg len = 6:
9 int msg_len = 6;<br>10 char\lceil \frac{\text{max}}{\text{max}} \rceil msg = new
            char[] msg = new char[msg\_len];
11
12 if (worker == 0)
13 msg = new char[] { 'H', 'e', 'l', 'l', 'o', '!'};
14 comm.bcast(msg, msg_len, MPI.CHAR, 0);
15 System.out.println("@" + worker + ":
\text{msg}_\sqcup" + new String(msg));
16
17 MPI.Finalize();<br>18 }
18 }
19 }
```
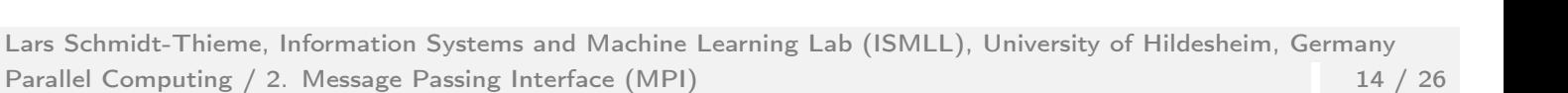

## Collective Communication

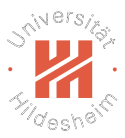

Op op, int root)

Communicator methods:

- $\triangleright$  aggregate buffers from all processes.
- $\triangleright$  reduce(Object sendbuf, Object recvbuf, int count, Datatype type,
- reduce(Object buf, int count, Datatype type, Op op, int root)
- $\triangleright$  reduce acts differently at different processes:
	- $\triangleright$  for non-root: send buffer sendbuf to root.
	- for root: aggregate received buffers into recvbuf using operation op
		- MPI.SUM, MPI.PROD: sum/product of values.
		- $\triangleright$  MPI.MAX, MIN: maximum/minimum value.
		- MPI.MAXLOC, MINLOC: argmax, argmin.
		- $\blacktriangleright$  also user defined functions

Lars Schmidt-Thieme, Information Systems and Machine Learning Lab (ISMLL), University of Hildesheim, Germany Parallel Computing / 2. Message Passing Interface (MPI) 15 / 26 Big Data Analytics 3. Collective Communication

# Reduce / Example

```
1 import mpi.*;
2
3 public class Pi_MPI2 {
4 public static void main(String[] args) throws MPIException {
5 MPI.Init(args);
6 int worker = MPI.COMM_WORLD.getRank(),
7 num_workers = MPI.COMM_WORLD.getSize();
8
9 long N = 100000000;
10 long N_worker = N / num_workers;
11
12 long N_circle = 0;
13 for (\text{long } i = 0; i < N_worker; ++i) {
14 double x = Math.random(), y = Math.random();<br>15 if (x*x+vy*x \le 1)if (x*x+y*y \leq 1)16 ++N\_circle;17 }
18
19 Comm comm = MPI.COMM_WORLD;
20 long[] data = { N_circle };21 comm.reduce(data, 1, MPI.LONG, MPI.SUM, 0);
22
23 if (worker == 0) {
24 N_circle = data[0];
25 double pi = N_circle * 4.0 / (N_worker * num_workers);
26 System.out.println("pi_{\text{u}}" + pi);<br>27
2728
29 MPI.Finalize();<br>30 }
30 }
31 }
```
N<sup>iversi</sup>s

Lars Schmidt-Thieme, Information Systems and Machine Learning Lab (ISMLL), University of Hildesheim, Germany Parallel Computing / 2. Message Passing Interface (MPI) 16 / 26

## Non-blocking Collective Communication

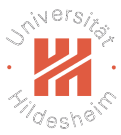

Examples:

- $\triangleright$  Search nearest neighbor
	- $\triangleright$  stop to consider a candidate once its **partial distance** (computed on first  $k$  attributes) exceeds minimum distance so far.
	- $\triangleright$  special case: search best match for edit distance

Lars Schmidt-Thieme, Information Systems and Machine Learning Lab (ISMLL), University of Hildesheim, Germany Parallel Computing / 2. Message Passing Interface (MPI) 17 / 26 Big Data Analytics 3. Collective Communication N<sup>iversi</sup>s

## Nearest Neighbor / Sequential

```
1 public class NearestNeighbor {
2 public static void main(String[] args) {<br>3 int N = 1000000, M = 100;
          int N = 1000000, M = 100;
4 double[][] data = new double[N][M];<br>5 for (int n = 0; n < N; ++n)
          for (int n = 0; n < N; +n)
6 for (int m = 0; m < M; ++m)<br>7 data [n] = 2*Math.ran
                 data[n][m] = 2*Math.random() - 1;8 int num_queries = 100;
9
10 double dist_min = Double.POSITIVE_INFINITY; int n_min = -1;
11 int[] nn = new int[num_queries];
12 for (int n1 = 0; n1 < num\_queries; ++n1) {
13 for (int n2 = num\_queries; n2 < N; +n2) {
14 double dist = 0;
15 for (int m = 0; m < M; ++m)16 dist + = (\text{data[n1][m]} - \text{data[n2][m]}) * (\text{data[n1][m]} - \text{data[n2][m]});17 if (dist < dist_min) {<br>18 dist min = dist:
                     dist\_min = dist;19 n_{min} = n2;<br>20 }
20 }
21 }
22 nn[n1] = n_{min};<br>23 }
2324 System.out.println("done");<br>25 }
25 }
26 }
```
Lars Schmidt-Thieme, Information Systems and Machine Learning Lab (ISMLL), University of Hildesheim, Germany Parallel Computing / 2. Message Passing Interface (MPI) 18 / 26

## Nearest Neighbor / Sequential with Partial Distances

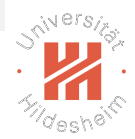

```
1 public class NearestNeighbor_PD {
2 public static void main(String[] args) {<br>3 int N = 1000000, M = 100;
         int N = 1000000, M = 100;
4 double[] [] data = new double[N] [M];
5 for (int n = 0; n < N; +n)
6 for (int m = 0; m < M; ++m)7 data[n][m] = 2*Math.random() - 1;8 int num_queries = 100;<br>9 int delta M = (int) Ma
         int delta_M = (int) Math.ceil(M/10);
10
11 double dist_min = Double.POSITIVE_INFINITY; int n_min = -1;
12 int[] nn = new int[num_queries];
13 for (int n1 = 0; n1 < num_queries; +n1) {
14 for (int n2 = num\_queries; n2 < N; +n2) {<br>15 double dist = 0;
15 double dist = 0;<br>16 for (int m0 = 0;
                for (int m0 = 0; m0 < M; m0 \leftarrow delta_M) {
17 int m1 = Math.min(M, m0 + delta_M);18 for (int m = m0; m < m1; ++m)19 \det += \det[n1][m] - \det[n2][m] * \det[n1][m] - \det[n2][m]);
20 if (dist > dist_min)
\begin{array}{ccc}\n 21 & & \text{break;} \\
 \hline\n 22 & & \text{break;} \\
 \end{array}22 }
23 if (dist < dist_min) {
24 dist_min = dist;
25 n_min = n2;<br>26 }
26 }
27 }
28 nn[n1] = n_{min};29 }
30 System.out.println("done");
                                                31 }
                                                32 }
```
Lars Schmidt-Thieme, Information Systems and Machine Learning Lab (ISMLL), University of Hildesheim, Germany Parallel Computing / 2. Message Passing Interface (MPI) 19 / 26 Big Data Analytics 3. Collective Communication

### Nearest Neighbor / Parallel

```
1 import mpi.*;
2 public class NearestNeighbor_PD_par {
3 public static void main(String[] args)
4 throws MPIException {
5 MPI.Init(args);
6 Comm comm = MPI.COMM_WORLD;
7 int worker = MPI.COMM_WORLD.getRank(),
8 num_workers = MPI.COMM_WORLD.getSize();
9
10 int N = 1000000, M = 100;
11 int N_worker = (int) Math.ceil(N/num_workers);
12 double[][] data = new double[N_worker][M];
13 for (int n = 0; n < N_worker; +n)
14 for (int m = 0; m < M; ++m)
15 data[n][m] = 2*Math.random() - 1;16 int num_queries = 100;
17 int N_start = worker == 0? num_queries : 0;
18 int delta_M = (int) Math.ceil(M/10);
19 double[] query = new double[M];
20
21 double dist_min = Double.POSITIVE_INFINITY; int
22 int [] nn = new int [num_queries];
23 for (int n1 = 0; n1 < num_queries; ++n1) {
24 if (worker == 0)
25 System.arraycopy(data[n1], 0, query, 0,
26 comm.bcast(query, M, MPI.DOUBLE, 0);
27
28 for (int n2 = N_s \text{start}; n2 < N_s \text{worker}; +n2)<br>29 double dist = 0:
               double dist = 0;
30 for (int m0 = 0; m0 < M; m0 += delta_M)
```
 $\frac{1}{2}$  Lars Schmidt-Thieme, Information Systems and Machine Learning Lab (ISML), University of Hildesheim, Germany Lab (ISML), University of Hildesheim, Germany Lab (ISML), University of Hildesheim, Germany Lab (ISML),  $\sum_{i=1}^{n}$  Parallel Computing (2) Message Passing Interface 33 Parallel Computing / 2. Message Passing Interface (MPI) 20 / 26

### Runtimes

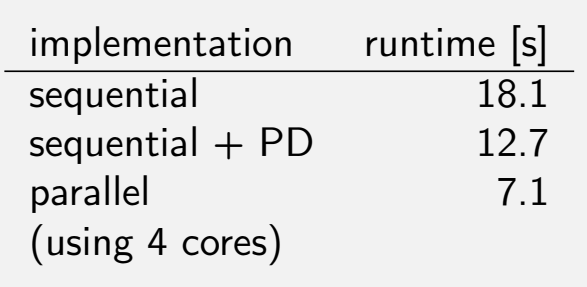

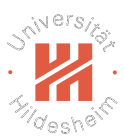

## More Collective Communication Operations

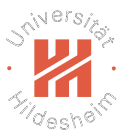

- $\triangleright$  Scatter:
	- $\triangleright$  Distribute parts of a buffer to different processes.
- $\triangleright$  Gather:
	- $\triangleright$  Collect parts of a buffer from different processes.

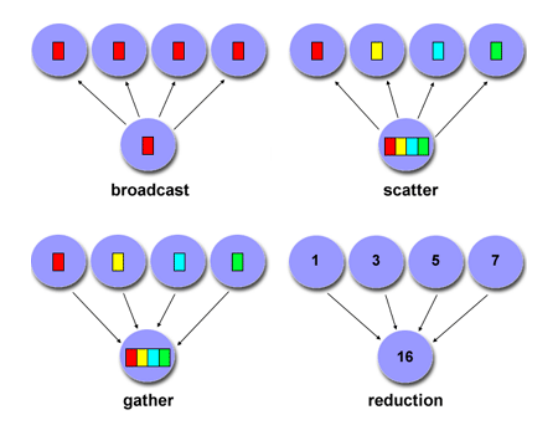

#### https://computing.llnl.gov/tutorials/mpi/

Lars Schmidt-Thieme, Information Systems and Machine Learning Lab (ISMLL), University of Hildesheim, Germany Parallel Computing / 2. Message Passing Interface (MPI) 21 / 26 Big Data Analytics 4. One-sided Communication ivers<sub>/2</sub>

### **Outline**

#### 1. MPI Basics

- 2. Point to Point Communication
- 3. Collective Communication

#### 4. One-sided Communication

## One-sided Communication (1/2)

- $\triangleright$  exchange data not with paired Send/Receive operations, but with unpaired/one-sided Get/Put operations.
- $\triangleright$  requires shared data to be explicitly marked (window)
- $\blacktriangleright$  to create, use constructor Win(Buffer base, int size, int dispUnit, Info info, Comm comm)
	- $\blacktriangleright$  dispUnit: (usually 1)
	- Info: various window settings (often MPI.INFO NULL)
	- $\triangleright$  **Comm**: the communicator used.

Lars Schmidt-Thieme, Information Systems and Machine Learning Lab (ISMLL), University of Hildesheim, Germany Parallel Computing / 2. Message Passing Interface (MPI) 22 / 26 Big Data Analytics 4. One-sided Communication

# One-sided Communication (2/2)

Win objects:

- ▶ put (Buffer origin, int org Count, Datatype org Type, int target Rank, int targetDisp, int targetCount, Datatype targetType)
- ▶ get(Buffer origin, int orgCount, Datatype orgType, int targetRank, int targetDisp, int targetCount, Datatype targetType)
- $\rightarrow$  put transfers data from local buffer origin to the shared buffer at process targetRank.
- $\triangleright$  get transfers data from shared buffer at process targetRank to local buffer origin.
- $\triangleright$  targetDisp: offset in target buffer.
- $\triangleright$  fence(int assertion) starts and ends fenced synchronization, i.e., a phase where data is exchanged between processes.
- $\triangleright$  free(): release the shared data window.

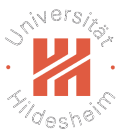

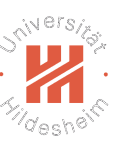

# One-sided Put / Example

```
1 import mpi.*;
2 import java.nio.IntBuffer;
3
4 public class ExOnesided3 {
5 public static void main(String[] args) throws MPIException {
6 MPI.Init(args);
7 int worker = MPI.COMM_WORLD.getRank(),
8 num_workers = MPI.COMM_WORLD.getSize();<br>9 Comm_comm = MPI.COMM_WORLD:
          Comm comm = MPI. COMPM_WORLD;
10 int len = num_workers;
11 int len_worker = worker == 0? len : 0;
12 IntBuffer buf = MPI.newIntBuffer(len_worker);
13 Win win = new Win(buf, len_worker, 1, MPI.INFO_NULL, comm);
\frac{14}{15}15 win<u>.fence(0);</u><br>16 if (worker ==
          if (worker == 0)
17 buf.put(0, 100);
18 else {
19 IntBuffer data = MPI.newIntBuffer(1);
20 data.put(0, 100 + 2 * worker);
21 win.put(data, 1, MPI.INT, 0, worker, 1, MPI.INT);<br>
2222 }
23 win.fence(0);
24
25 if (worker == 0)
26 for (int w = 0; w < num_words workers; ++w)
27 System.out.println("buf[" + w + "]\bigcup_{=}" + buf.get(w));
28
29 win.free();<br>30 MPI.Finaliz
       MPI.Finalize();<br>}
31 }
```
Lars Schmidt-Thieme, Information Systems and Machine Learning Lab (ISMLL), University of Hildesheim, Germany Parallel Computing / 2. Message Passing Interface (MPI) 24 / 26

```
Big Data Analytics 4. One-sided Communication
```
## One-sided Get / Example

32

```
1 import mpi.*;
2 import java.nio.IntBuffer;
3
4 public class ExOnesided_Get {
5 public static void main(String[] args) throws MPIException {
6 MPI.Init(args);
7 int worker = MPI.COMM_WORLD.getRank(),
8 num_workers = MPI.COMM_WORLD.getSize();
9 Comm comm = MPI.COMM_WORLD;
10 int len = num_workers;
11 int len_worker = worker == 0? len : 0;
12 IntBuffer buf = MPI.newIntBuffer(len_worker);
13 Win win = new Win(buf, len_worker, 1, MPI.INFO_NULL, comm);
\frac{14}{15}win<u>.fence(0);</u>
16 if (worker == 0)
17 for (int i = 0; i < len; ++i)18 buf.put(i, 100 + 2*i);
19 win.fence(0);
20
21 IntBuffer data = MPI.newIntBuffer(len);
22 if (worker != 0)
23 win.get(data, len, MPI.INT, 0, 0, len, MPI.INT);
24 win.fence(0);
25
26 if (worker != 0) {
27 String s = "@" + worker + "::'';28 for (int i = 0; i < len; ++i)<br>
29 s += "" + data.get(i) + "
               s += "" + data.get(i) + "\cup";
30 System.out.println(s);
31 }
```
 $3$  Parallel Computing  $\ell$  $\Box$  Parallel Computing / 2. Message Passing Interface (MPI) 25 / 26 Lars Schmidt-Thieme, Information Systems and Machine Learning Lab (ISMLL), University of Hildesheim, Germany

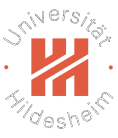

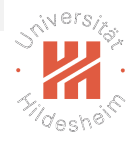

### Further MPI capabilities

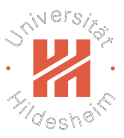

- $\blacktriangleright$  Datatypes
- $\blacktriangleright$  Process creation
- $\blacktriangleright$  Shared memory
	- $\triangleright$  i.e., interactions between processes and threads
- $\blacktriangleright$  Groups and contexts
- **Process topologies**
- $\blacktriangleright$  Parallel I/O

Lars Schmidt-Thieme, Information Systems and Machine Learning Lab (ISMLL), University of Hildesheim, Germany Parallel Computing / 2. Message Passing Interface (MPI) 26 / 26